## **PDB登録方法**

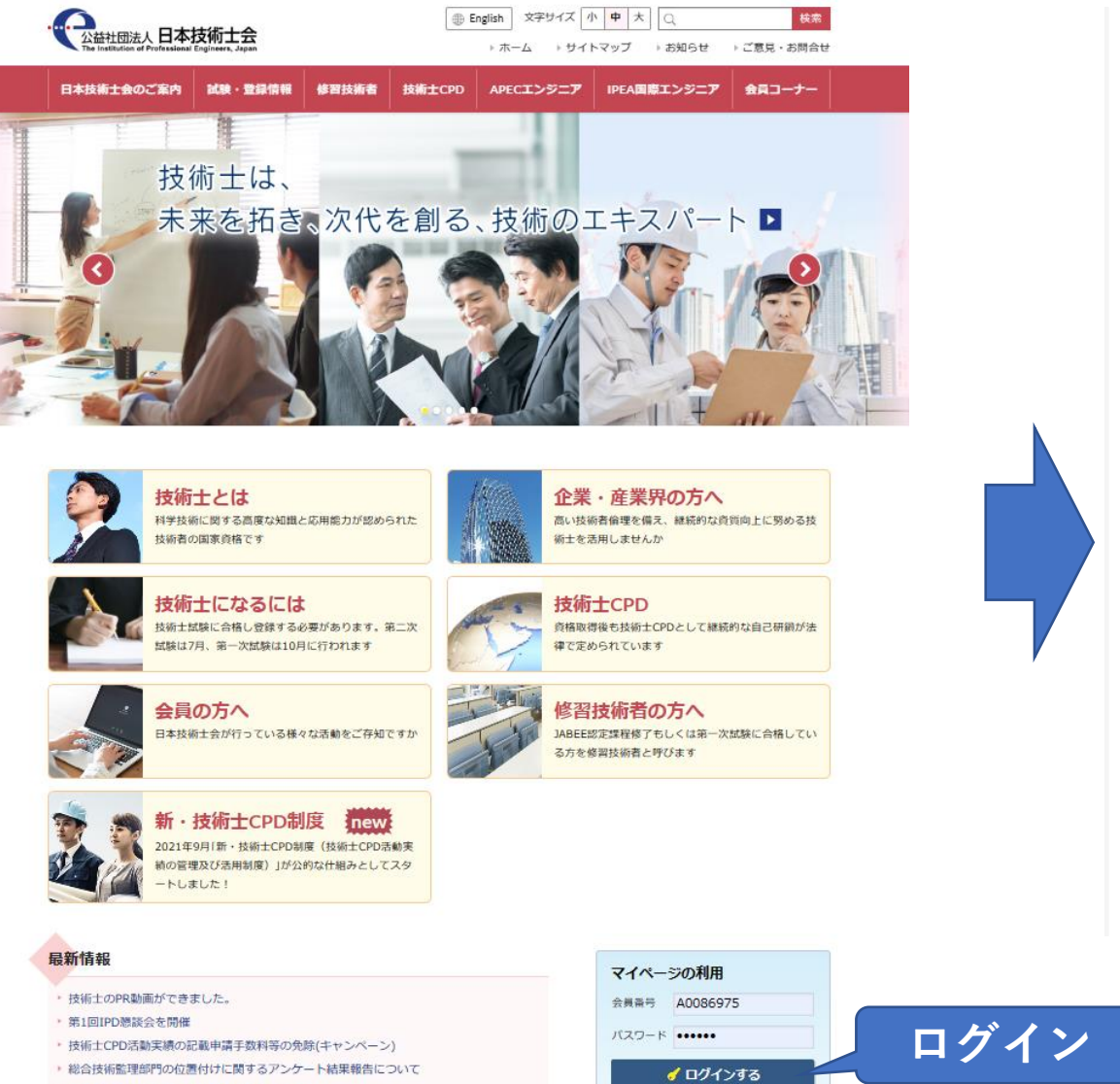

## 日本技術士会 会員専用【マイページ】へようこそ

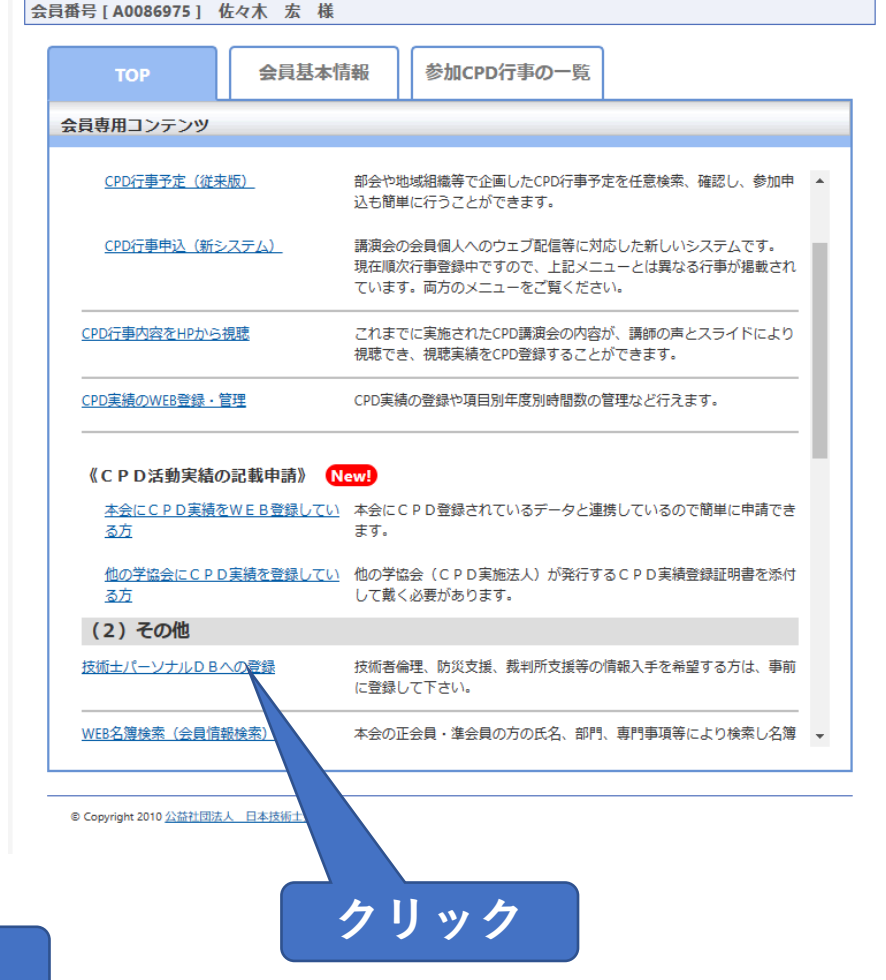

**T**Home

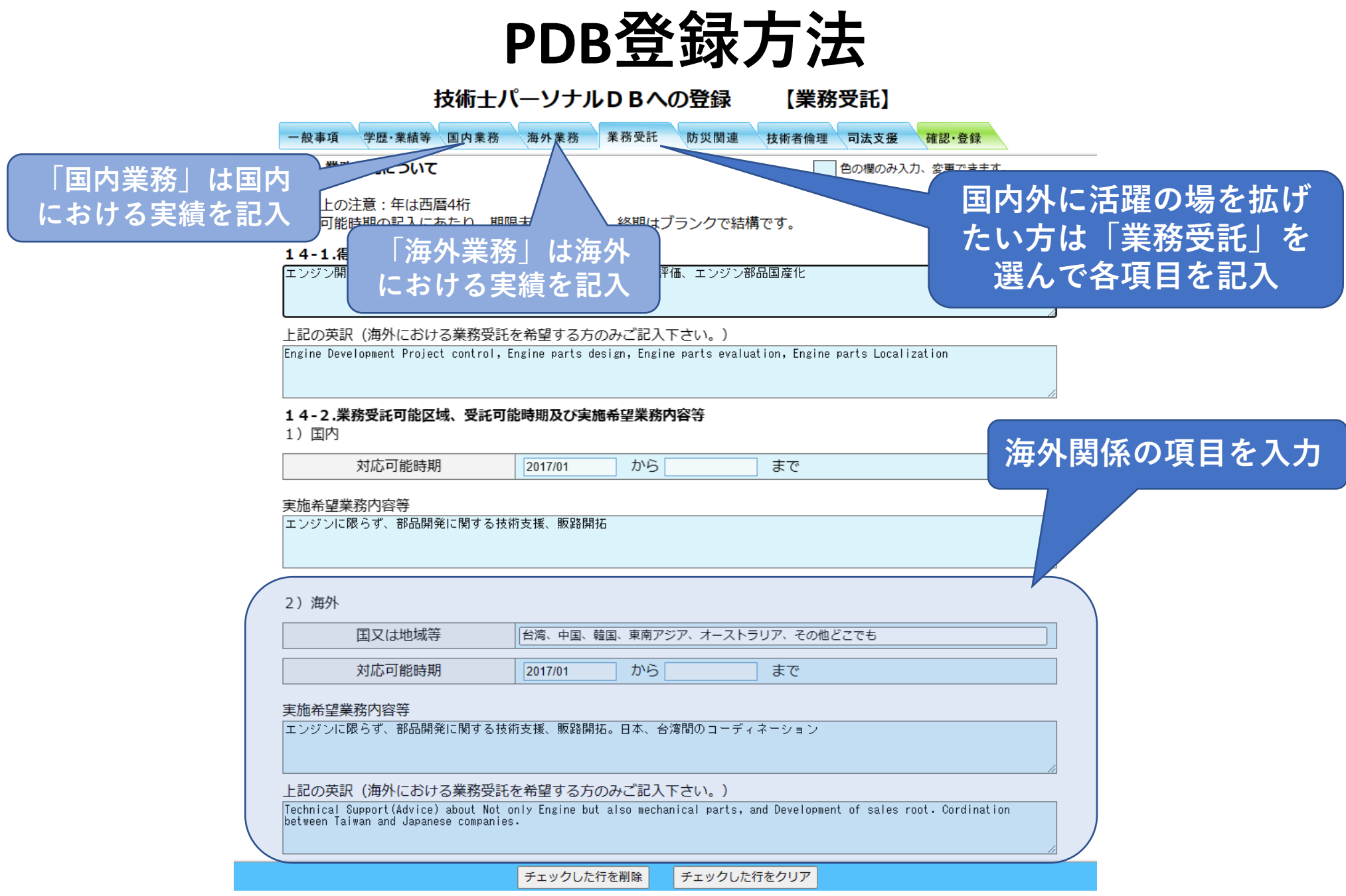